# A. **Introduction**

This document contains the detailed automated data processing (ADP) specifications for the automated report to be filed as FCC Report 495A, the Forecast of Investment Usage Report.

# B. **General Format**

# 1. **Electronically-Filed Data**

- a. For data reporting years 1990 and beyond, carriers must file their ARMIS Reports electronically. Electronic submission of ARMIS reports is made through the Internet by selecting the "**Upload ARMIS Data**" link on the EAFS Home Page, at http://www.fcc.gov/wcb/eafs/.
- b. All files must be coded in ASCII. Header records in the ARMIS Report data files must include the report number, company, study area, period, COSA code, version, and submission number. A higher number (2, 3, etc.) and a new data entry date must be used each time a change occurs to denote a new submission. When correcting format errors, a new submission number is not required; however, the data entry date must be changed to reflect the date of the format change.
- c. A separate ASCII file must be prepared for each report. More than one ASCII file can be included in the same electronic upload file – which is created by the data validation program – as long as they are for the same report and cover the same period and version (different submission numbers and multiple reasons for correcting data are allowed).
- d. The electronic submission will serve as the carrier's official filing.
- 2. **ASCII File Name**  each file has six components:
	- a. the four letter COSA code ( $CO =$ Company,  $SA =$ Study Area, see the COSA Code Table for a list of companies and their respective COSAs)
	- b. the last two digits of the year which is covered by the data
	- c. the letters "JF"
	- d. a decimal point
	- e. the letter "P", "C", or "U" to indicate whether this is the Public version, the Confidential version, or the Unrestricted version
	- f. two digits (zero filled) for the submission number: Submission 00 is for test data purposes only; Submission 01 is for the first submission of a year's data

 For example, the file name for the Unrestricted Version of the initial Forecast of Investment Usage Report data file to be submitted by Illinois Bell to cover the calendar year 2004 would be LBIL04JF.U01:

- LBIL COSA for Illinois Bell
- 04 Data for calendar year 2004
- JF Forecast of Investment Usage Report data file
- . Decimal point
- U Unrestricted version
- 01 First submission of this year's data
- 3. **Data Items That Are "Not Available" or Are "Withheld"** See Sections B and C of the Reporting Procedures for a discussion of the Confidential Version, the Public Version, and the Unrestricted Version of this report and for a definition and discussion of data items that are "Not Available" or are "Withheld."

# C. **Data Entry Conventions**

- 1. Give each record a unique record number, beginning with 1001 and incrementing by one, with no numbers skipped.
- 2. Assign a unique row number to each row of the table, beginning with 1 and incrementing by one, with no numbers skipped.
- 3. Begin each data record in column 1 and make each record the proper length as specified in the record layouts. Commas are used as delimiters between fields. All numeric fields are right justified and space filled, e.g. use 123, NOT 123 . All non-numeric fields are enclosed in double quotation marks and are left justified and space filled within these quotation marks, e.g. use "John Doe".
- 3. If an entry is to be a subtraction, indicate so by placing a minus sign in the column immediately preceding the numeric data, e.g., use -4, NOT - 4 or (4).
- 4. Do NOT include "\$", "%", embedded commas, decimal points, quotes or other formatting characters in any numeric data fields, except for row numbers and percentage fields, which will include a decimal point but not a percent sign.
- 5. In any numeric data field designated by N/A, enter -99999. If a "Public Version" is filed, enter -88888 in any numeric data field for which data are "Withheld" to indicate that confidential treatment has been requested. **DO NOT** override N/As. These entries must be formatted according to the format rules for the particular data field; e.g., in the percentage fields, -99999 is entered as -99999.00.

# D. **Rounding Conventions**

1. As specified in the Report Definition, all monetary figures must be rounded to the nearest thousand dollars.

2. All ratio fields must be entered as in the following example and rounded to 4 decimal places.

Example: 0.12345678 must be entered as 0.1235

# E. **Footnotes**

# 1. **General**:

- a. If any data for the current period differ materially from those for the previous period and the difference is not self-explanatory but was caused by unusual circumstances, the carrier must include detailed footnote text to explain the specific circumstances.
- b. If the reporting carrier does not follow the procedures described in the row and column instructions of the Report Definition, it must explain any deviations from those procedures in an explanatory footnote. Such footnotes must provide detailed explanations of the procedures actually used by the carrier and its specific reasons for deviating from procedures prescribed by the Commission's Rules. This provision should not be interpreted to mean that deviations from the prescribed rules will automatically be approved by the Commission. See Section E of the Reporting Procedures for examples of valid footnotes.
- c. Footnote entries must provide detailed explanations for only those items reported in the current submission. Footnotes from prior submissions should be included only if they remain applicable. In other words, when a resubmission nullifies an existing footnote, remove the footnote.
- d. The footnote text must be included in the Footnote Text Records.
- 2. **Mandatory**: Certain items require accompanying footnotes and those items are specified in the appropriate section of the Report Definition for filing the reports. Such footnotes are mandatory and must be entered in the Footnote Text Records.

# F. **Errata**

- 1. Carriers are under a legal obligation to correct any erroneous data discovered, which includes footnotes, in ARMIS Reports. See Section B of the Reporting Procedures for the use of submission numbers when an erratum occurs.
- 2. Submissions containing corrected data must include references to indicate which data items were corrected since the previous submission. If the data items being corrected impact other data items in the report, then those items must also be corrected and referenced. Erratum references should reflect only those items corrected in the new submission. References from prior submissions must not be included in the new submission.
- 3. Current errata references must be included in the Erratum Record(s).

## G. **Data Validation Programs**

- 1. Each reporting carrier must validate its data by using the most recent edit check program, provided by the Commission, for the reporting year. When an error is detected, the carrier must correct the error prior to submitting the report to the Commission.
- 2. The edit check program creates the electronic upload file to be used as the carrier's official filing. If a carrier has data to report for ARMIS Report 495A, the upload file will contain the following:
	- a. The ASCII file(s)
	- b. Text files that will be stored in the data base
	- c. The edit check results ("the discrepancy report")
	- d. Other related documents one each per upload file, when applicable in PDF format

If a carrier has no data to report, the upload file will contain only one file, a "no data" letter in PDF format, as described in Section H.3, below.

H. **Related Documents** – are required by Commission Order to be filed with specific ARMIS reports. The electronic submission of these documents must be converted into a PDF file and must be included in the electronic upload file.

**Document Conversion Requirements**: The related documents must be converted to Adobe Acrobat's Portable Document Format (PDF) directly through a word-processing application or through the use of a scanning device, prior to submitting the documents to the Commission. Other than a letterhead graphic, the documents to be converted should consist of text only—no graphics. Conversion of a document to PDF should result in a black and white document with a resolution no greater than 300 dpi, and having a file size no more than 40 to 50 Kb per page.

The related documents to be included in the electronic upload file for Report 495A are described below:

- 1. **Transmittal Letter** Each ARMIS report submission must be accompanied by a letter of transmittal. When filing confidential data, a separate letter is required. These letters must be on official company letterhead and be included in each electronic upload file. The transmittal letter must list only COSAs included in the submission. For example, if a company has multiple holding companies and choose to file each separately, the letter must reflect only those COSAs submitted for the individual company. See Section G.2 of the Reporting Procedures for a description of the information to be provided in the transmittal letter.
- 2. **Data Certification Statement** Carriers must certify the accuracy of the data submitted in the ARMIS Reports by including one certification statement, signed by a corporate officer, in each electronic upload file. See Section G.3 of the Reporting Procedures for a description of the information to be included in the statement.

3. **495 "No Data" Letter** - Carriers with no data to report in ARMIS Reports 495A and 495B may file this letter instead of an ASCII file. One letter is required for both reports and must be on official company letterhead. See Section G.3 of the Reporting Procedures for a description of the information to be provided in the letter. As stated above, the data validation program will create the electronic upload file for this letter. The electronic submission of this letter will serve as the carrier's official filing.

# I. **Data Record Descriptions**

The nine data record types are described below. See pages 7 through 22 for record layouts. The file will consist of the following record types:

- 1. Record Type H1 Header Record One Type H1 record per file. The first record of each file. Contains identifying data. See page 7 for record layout.
- 2. Record Type L2 Label Record One Type L2 record per file. The second record of each file. Contains report number, carrier classification, carrier name, study area name, etc. See page 8 for record layout.
- 3. Record Type U1 (Table I) Forecast Usage Data Record One or more Type U1 records per file. One record for each of the 3 rows for each of the cost categories designated for Table I, as identified on pages 3, 6, & 7 of the Report Definition. Each record contains forecast unit of use data values for a particular cost category and forecast year or one type U1 record to verify that there are no application cost categories. See pages 9 through 11 for record layout.
- 4. Record Type I1 (Table II) Forecasted Investment Allocation Data Record One or more Type I1 records per file. One record for each row, one row for each cost category designated for Table II, as identified on pages 4 & 8 of the Report Definition. Each record contains forecasted investment dollars and their allocation or one type I1 record to verify that there are no applicable cost categories. See pages 12 & 13 for record layout.
- 5. Record Type S1 (Table III) Forecasted Investment Summary Data Record Twenty or more Type S1 records per file. One record for each row, one row for each cost category, subtotal, and grand total designated for Table III, as identified on pages 5, 9, & 10 of the Report Definition. Each record contains forecasted investment dollars. See pages 14 & 15 record layout.
- 6. Record Type C1 Confidential Treatment Record One or more Type C1 records per file. Contains information to identify the data for which the carrier is seeking confidential treatment or to verify that the carrier is not seeking any confidential treatment. See pages 16 & 17 for record layout.

7. Record Type F1 - Footnote Record

 Optional. Zero or more Type F1 records per file. Contains explanatory footnote text. Certain items require accompanying mandatory footnotes and those items are specified in the appropriate section of the instructions for this report. See pages 18  $\&$ 19 for record layout.

8. Record Type E1 - Erratum Record

 Zero Type E1 records in the first submission of a year's data. One or more Type E1 records per file in revisions filed to correct that year's submission. Contains information to identify the data which was corrected in the submission. See pages 20 & 21 for record layout.

# 9. Record Type T1 - Trailer Record

 One Type T1 record per file. The last record of each file. Contains contact person, etc. See page 22 for record layout.

## RECORD TYPE H1 - HEADER RECORD

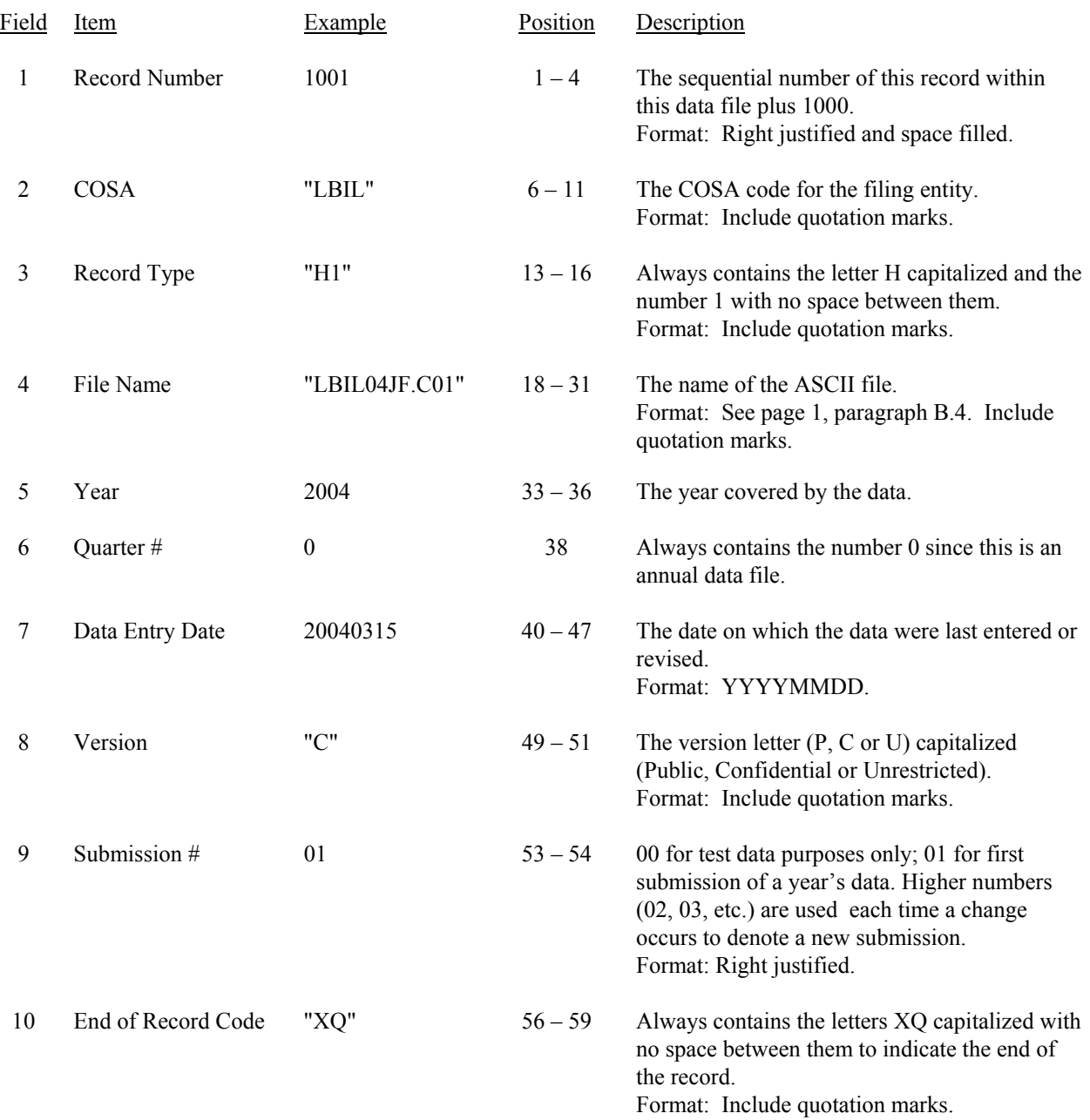

Note: All fields are separated by commas.

 1 2 3 4 5 12345678901234567890123456789012345678901234567890123456789 Sample record: 1001,"LBIL","H1","LBIL04JF.C01",2004,0,20040315,"C",01,"XQ"

## RECORD TYPE L2 - LABEL RECORD

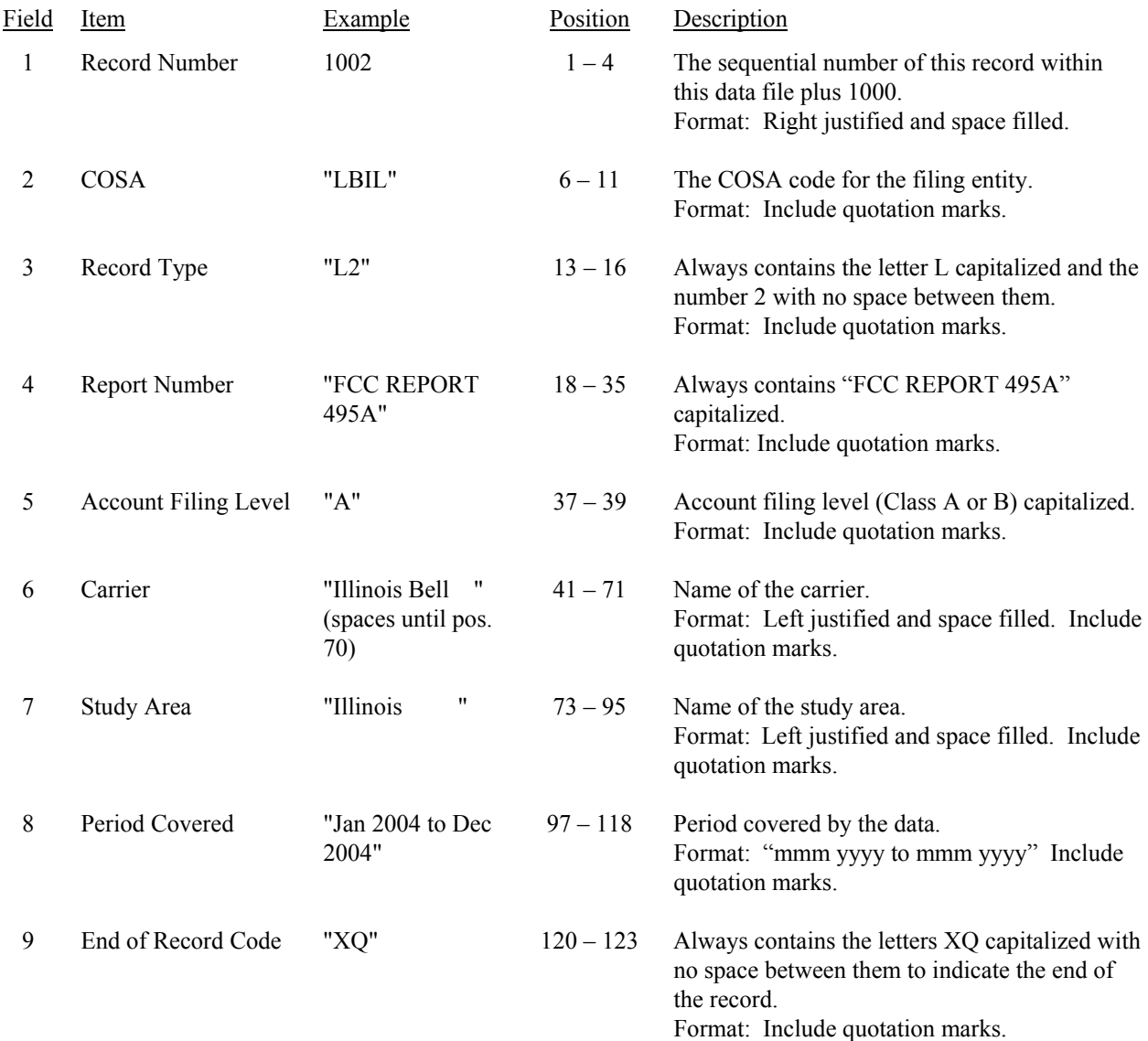

Note: All fields are separated by commas.

 1 2 3 4 5 6 7 8 9 123456789012345678901234567890123456789012345678901234567890123456789012345678901234567890123456 Sample record: 1002,"LBIL","L2","FCC REPORT 495A ","A","Illinois Bell ","Illinois ", 1 1 1 0 1 2 789012345678901234567890123 Continuation of sample record: "Jan 2004 to Dec 2004","XQ"

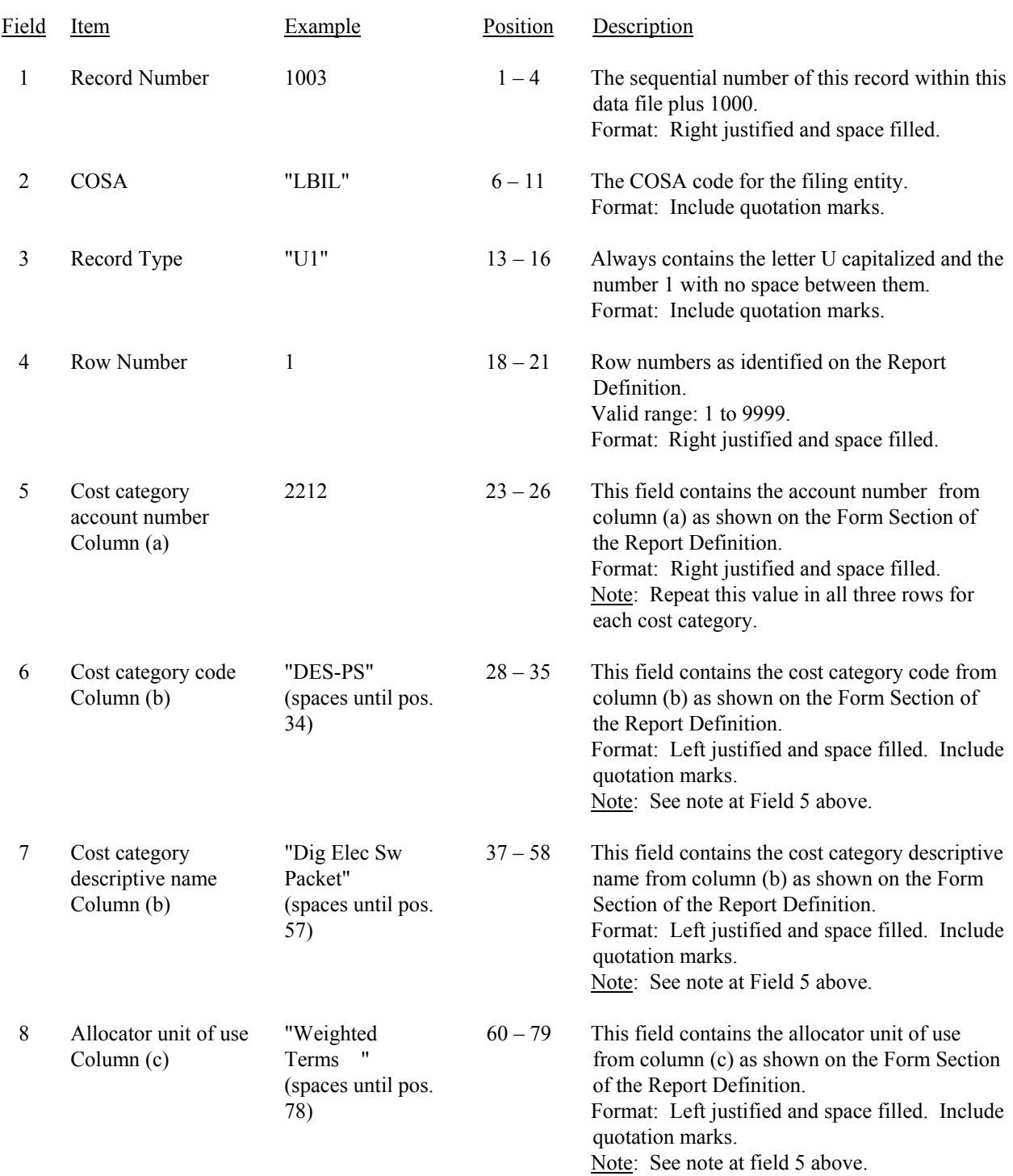

# RECORD TYPE U1 (Table I) - FORECASTED USAGE DATA RECORD

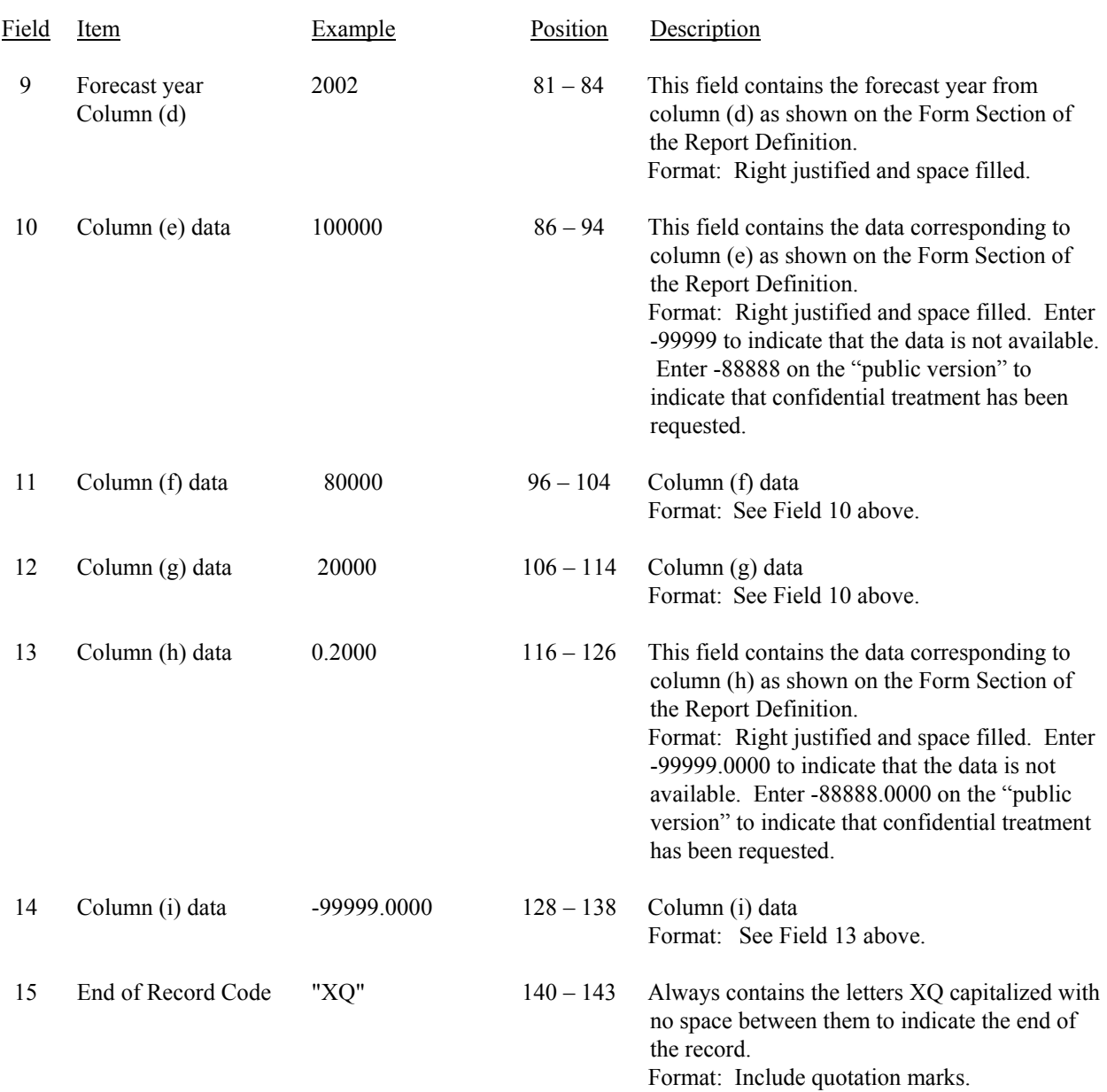

# RECORD TYPE U1 (Table I) - FORECASTED USAGE DATA RECORD (continued)

## RECORD TYPE U1 (Table I) - FORECASTED USAGE DATA RECORD (continued)

### Note: All fields are separated by commas.

Footnote records are needed if any data for the current period differ materially from those for the previous period and the difference is not self-explanatory but was caused by unusual circumstances. Also, if the carrier does not follow the procedures described in the row/column instructions in the Report Definition, footnote records are needed.

 When total demand has begun to decline and is expected to continue to decline until exhausted, the peak ratio (calculated as column (g) divided by column (d) on Table II) is frozen at its highest previous level. A footnote is required to identify the year and the Table II filing date from which the peak ratio is derived.

 If there are no cost categories applicable to Table I, then include only one Type U1 record. Enter the number 0 in fields 5 and 9, "NONE " in field 6, and -99999 in fields 10 thru 14.

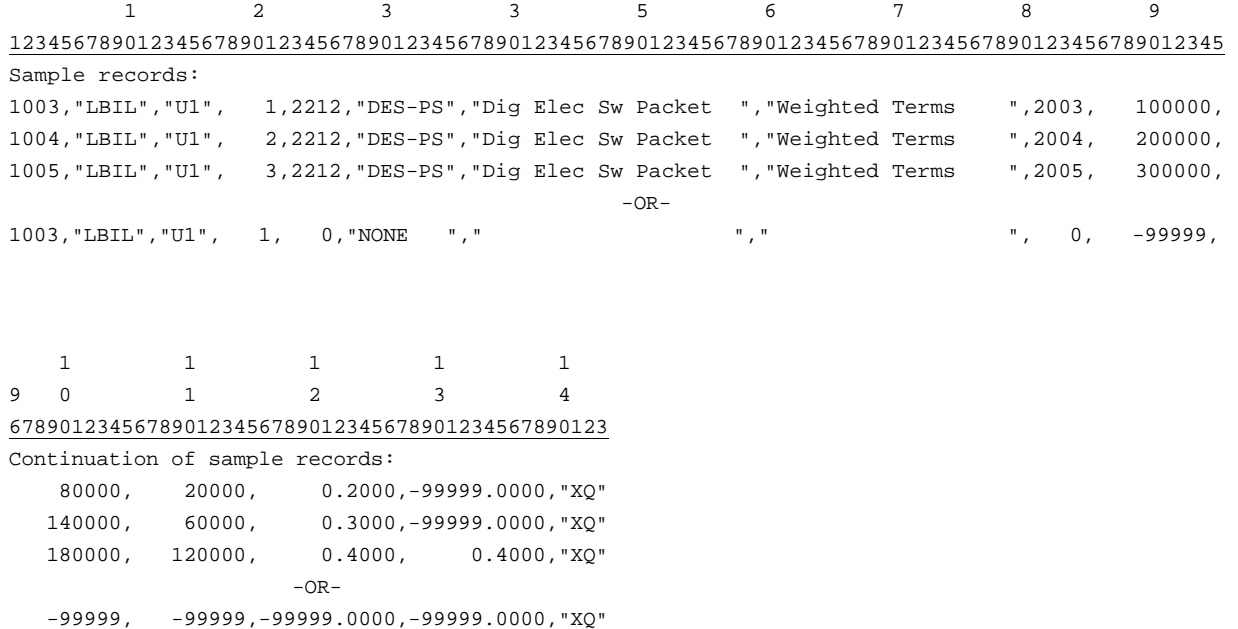

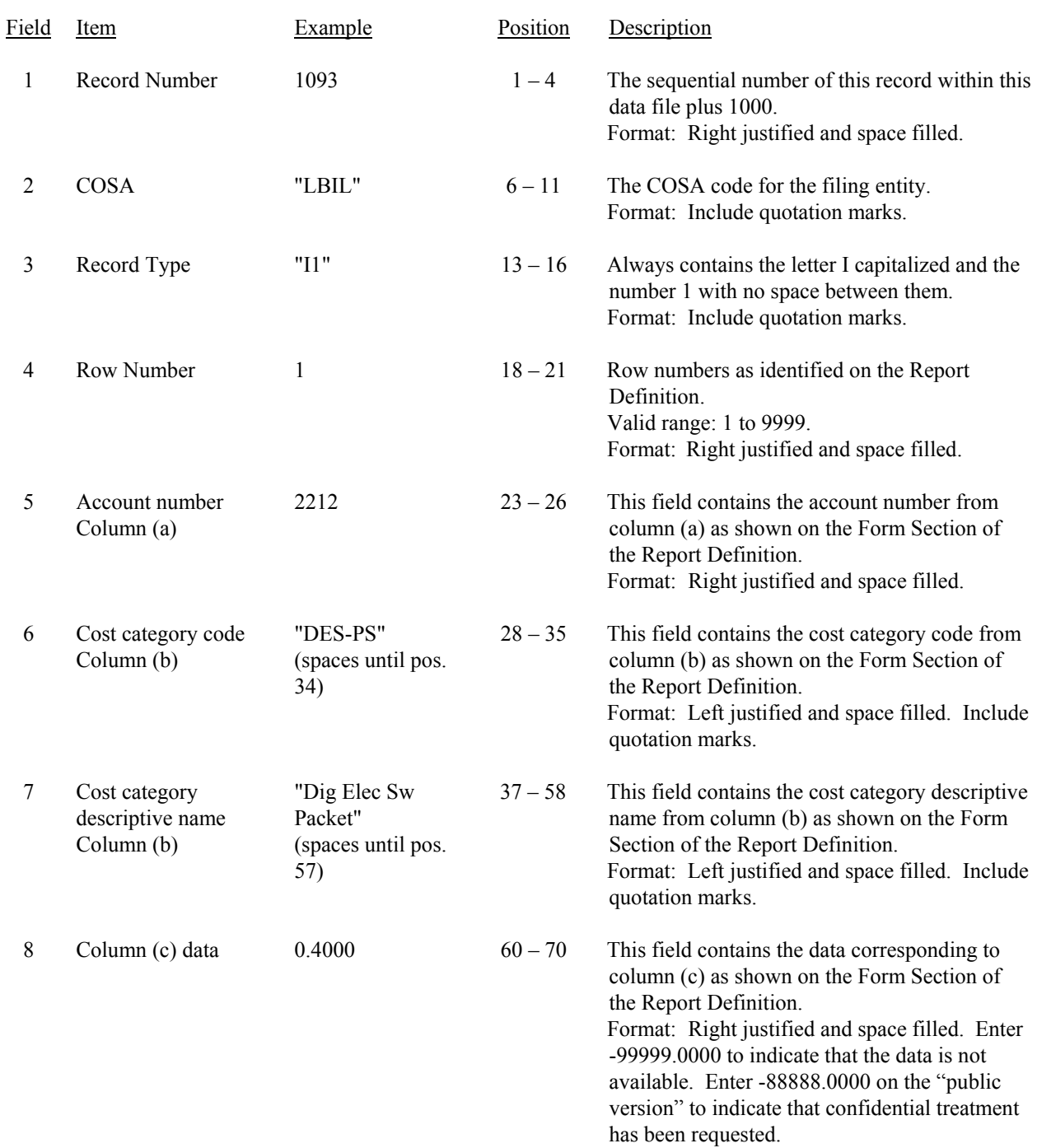

## RECORD TYPE I1 (Table II) - FORECASTED INVESTMENT ALLOCATION DATA RECORD

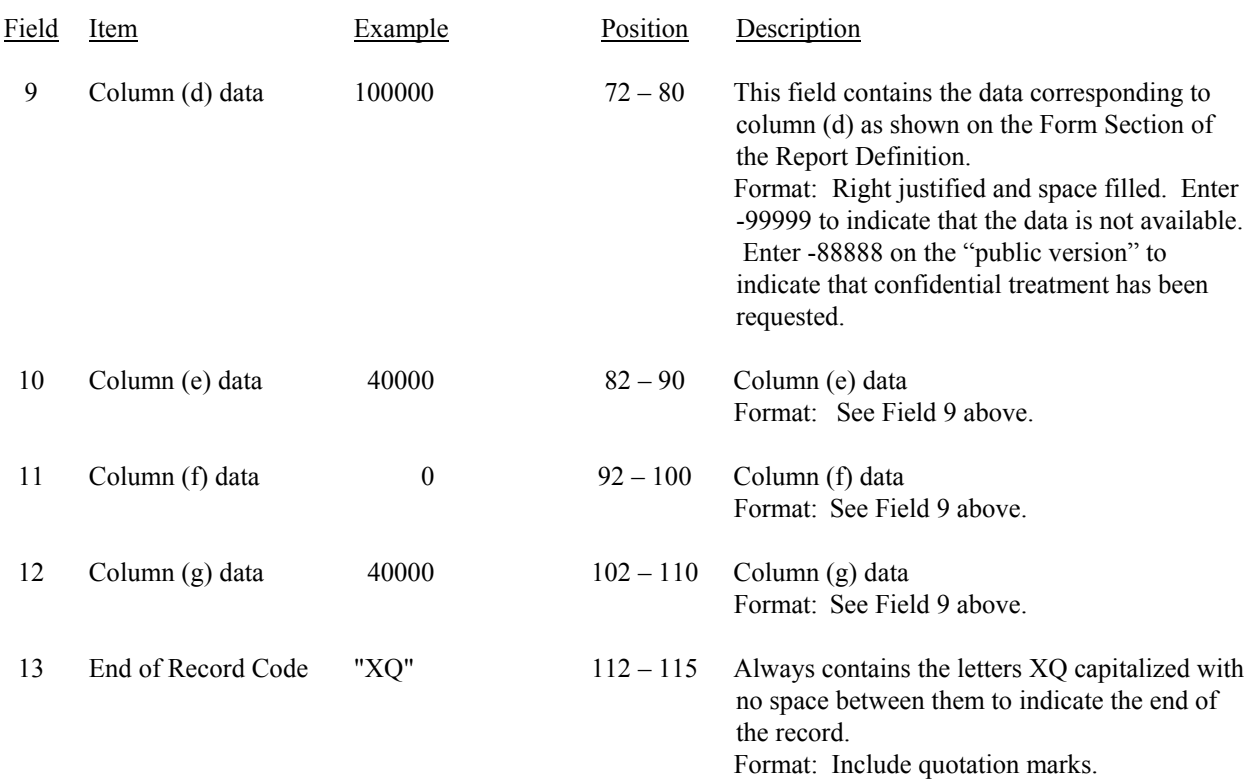

### RECORD TYPE I1(Table II) - FORECASTED INVESTMENT ALLOCATION DATA RECORD (continued)

Note: All fields are separated by commas.

Footnote records are needed in any data for the current period differ materially from those for the previous period and the difference is not self-explanatory but was caused by unusual circumstances. Also, if the carrier does not follow the procedures described in the row/column instructions in the Report Definition, footnote records are needed.

If a waiver to transfer nonregulated investment to regulated activities has been granted, a footnote is required to identify the date and amount of the investment transferred and the date the waiver was granted.

 If there are no cost categories applicable to Table II, then include only one Type I1 record. Enter the number 0 in field 5, "NONE " in field 6, and -99999 in fields 8 thru 12.

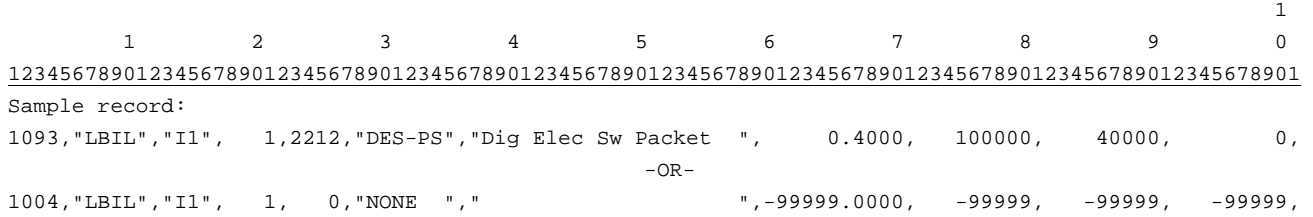

1 1 0 1 23456789012345 Continuation of sample records: 40000,"XQ" -99999,"XQ"

### Field Item Example Position Description 1 Record Number 1109 1 – 4 The sequential number of this record within this data file plus 1000. Format: Right justified and space filled. 2 COSA "LBIL" 6 – 11 The COSA code for the filing entity. Format: Include quotation marks. 3 Record Type "S1" 13 – 16 Always contains the letter S capitalized and the number 1 with no space between them. Format: Include quotation marks. 4 Row Number 1 18 – 21 Row numbers as identified on the Report Definition. Valid range: 1 to 9999. Format: Right justified and space filled. 5 Account number Column (a)  $2212$   $23-26$  This field contains the account number from column (a) as shown on the Form Section of the Report Definition. Format: Right justified and space filled. Note: Enter 0 in rows where the Report Definition instructs that the column be left blank. 6 Cost category code Column (b) "DES-PS" (spaces until pos. 34) 28 – 35 This field contains the cost category code from column (b) as shown on the Form Section of the Report Definition. Format: Left justified and space filled. Include quotation marks. 7 Cost category descriptive name Column (b) "Dig Elec Sw Packet" (spaces until pos. 57) 37 – 58 This field contains the cost category descriptive name from column (b) as shown on the Form Section of the Report Definition. Format: Left justified and space filled. Include quotation marks. 8 Column (c) data 100000 60 – 68 This field contains the data corresponding to column (c) as shown on the Form Section of the Report Definition. Format: Right justified and space filled. Enter -99999 to indicate that the data is not available. Enter -88888 on the "public version" to indicate that confidential treatment has been requested.

## RECORD TYPE S1 (Table III) - FORECASTED INVESTMENT SUMMARY DATA RECORD

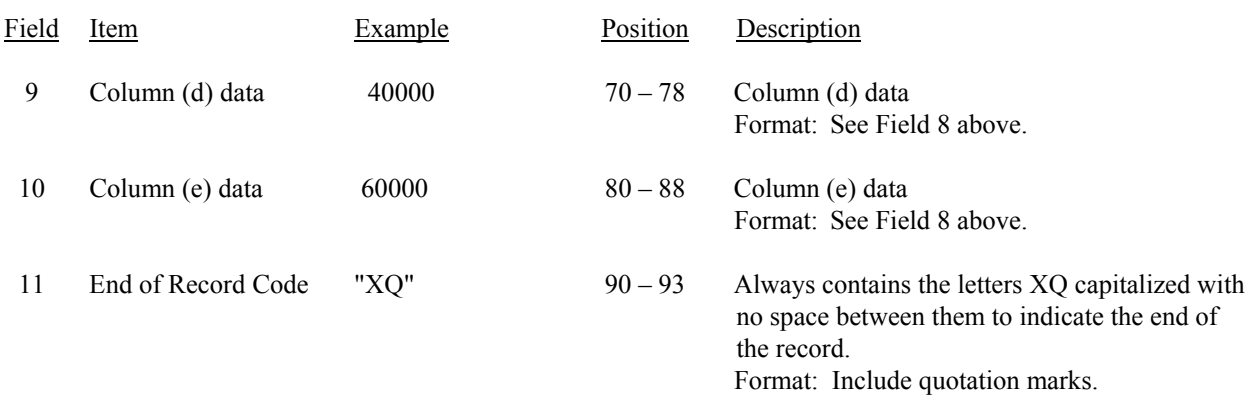

## RECORD TYPE S1 (Table III) - FORECASTED INVESTMENT SUMMARY DATA RECORD (continued)

Note: All fields are separated by commas.

 Footnote records are needed if any data for the current period differ materially from those for the previous period and the difference is not self-explanatory but was caused by unusual circumstances. Also, if the carrier does not follow the procedures described in the row/column instructions in the Report Definition, footnotes are needed.

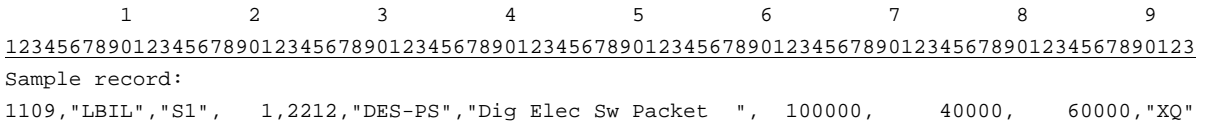

## Field Item Example Position Description 1 Record Number (for this record)  $1175$  1 – 4 The sequential number of this record within this data file plus 1000. Format: Right justified and space filled. 2  $\cos A$  "LBIL"  $6-11$  The COSA code for the filing entity. Format: Include quotation marks. 3 Record Type  $C1''$  13 – 16 Always contains the letter C capitalized and the number 1 with no space between them. Format: Include quotation marks. 4 Record Number (for the confidential data)  $1003$  18 – 21 This field contains the record number of the record which contains the data for which the carrier is seeking confidential treatment. If the request is for the entire column(s) or the entire submission, use 9999. Format: Right justified and space filled. 5 Table Number  $\text{I}$  "  $\text{23} - 28$  This field contains the table number (Roman numerals) of the table in which the confidential data appear. If the request is for the entire table, use "ZZZZ". Format: Include quotation marks. Left justified and space filled. 6 Row Number 1  $30-33$  This field contains the row number of the row which contains the confidential data as identified in the Report Definition. If the request is for the entire column(s), an entire table, or the entire submission, enter 9999. Format: Right justified and space filled. 7 Column Label "C " 35 – 38 This field contains the column letter(s) of the confidential data as identified in the Report Definition. If the request is for an entire row, an entire table, or the entire submission, enter "ZZ". If the request is for more than one column but less than the entire row, then populate this field and as many as need for fields 8 thru 13.

## RECORD TYPE C1 - CONFIDENTIAL TREATMENT RECORD

Format: Include quotation marks. Left justified and space filled.

FCC Report 495A - Automated Report Specifications December 2003 Page 17 of 22

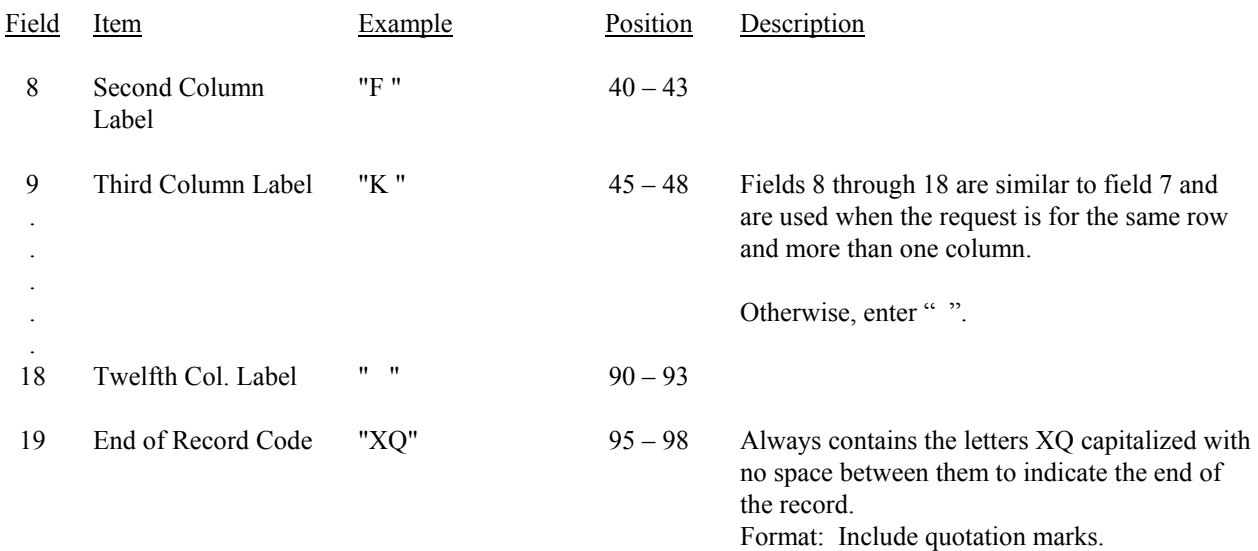

# RECORD TYPE C1 - CONFIDENTIAL TREATMENT RECORD (continued)

Note: All fields are separated by commas.

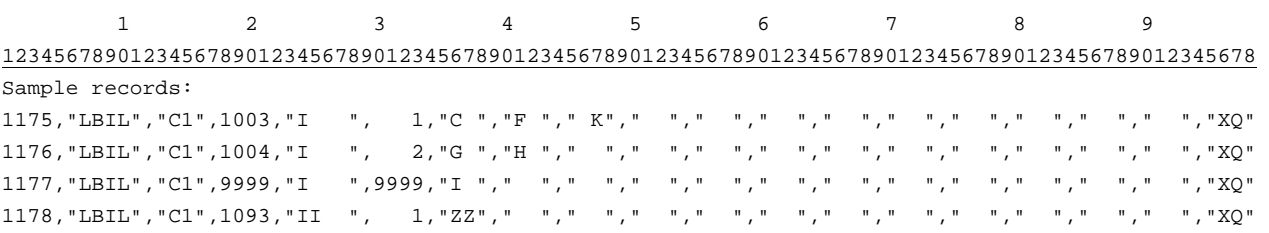

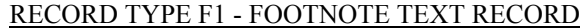

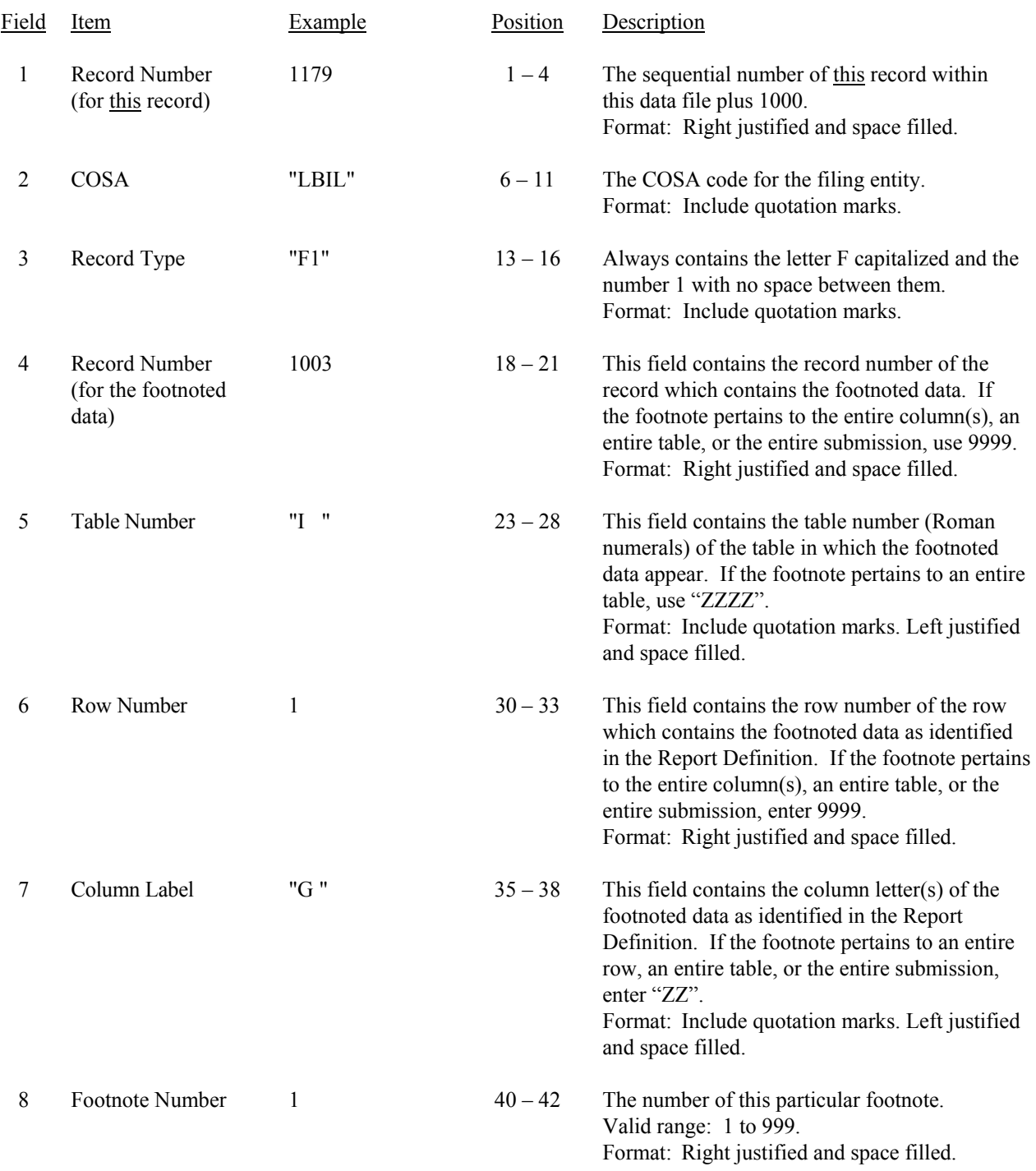

## RECORD TYPE F1 – FOOTNOTE TEXT RECORD (continued)

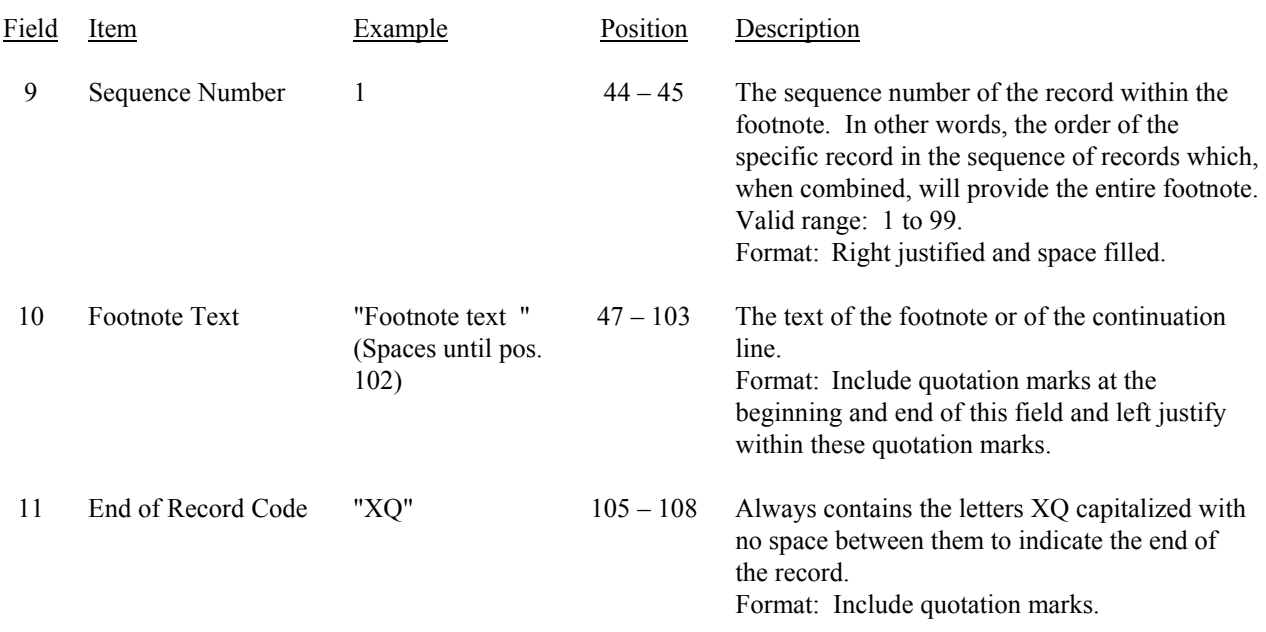

### Note: All fields are separated by commas.

Footnote records are needed if any data for the current period differ materially from those for the previous period and the difference is not self–explanatory but was caused by unusual circumstances. Also, if the carrier does not follow the procedures described in the row/column instructions in the Report Definition, footnote records are needed.

Footnote entries must provide detailed explanations for only those items reported in the current submission. Footnotes from prior submissions should be included only if they remain applicable. In other words, when a resubmission nullifies an existing footnote, remove the footnote.

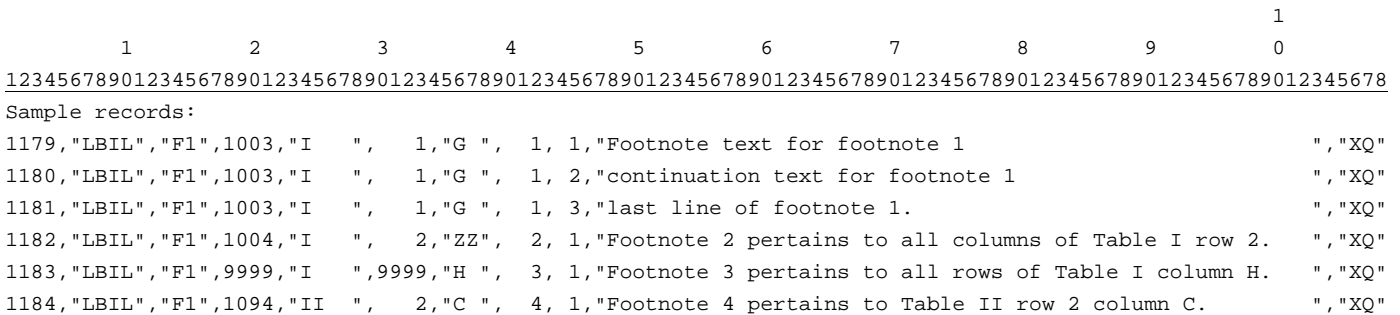

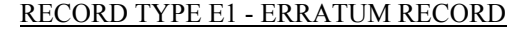

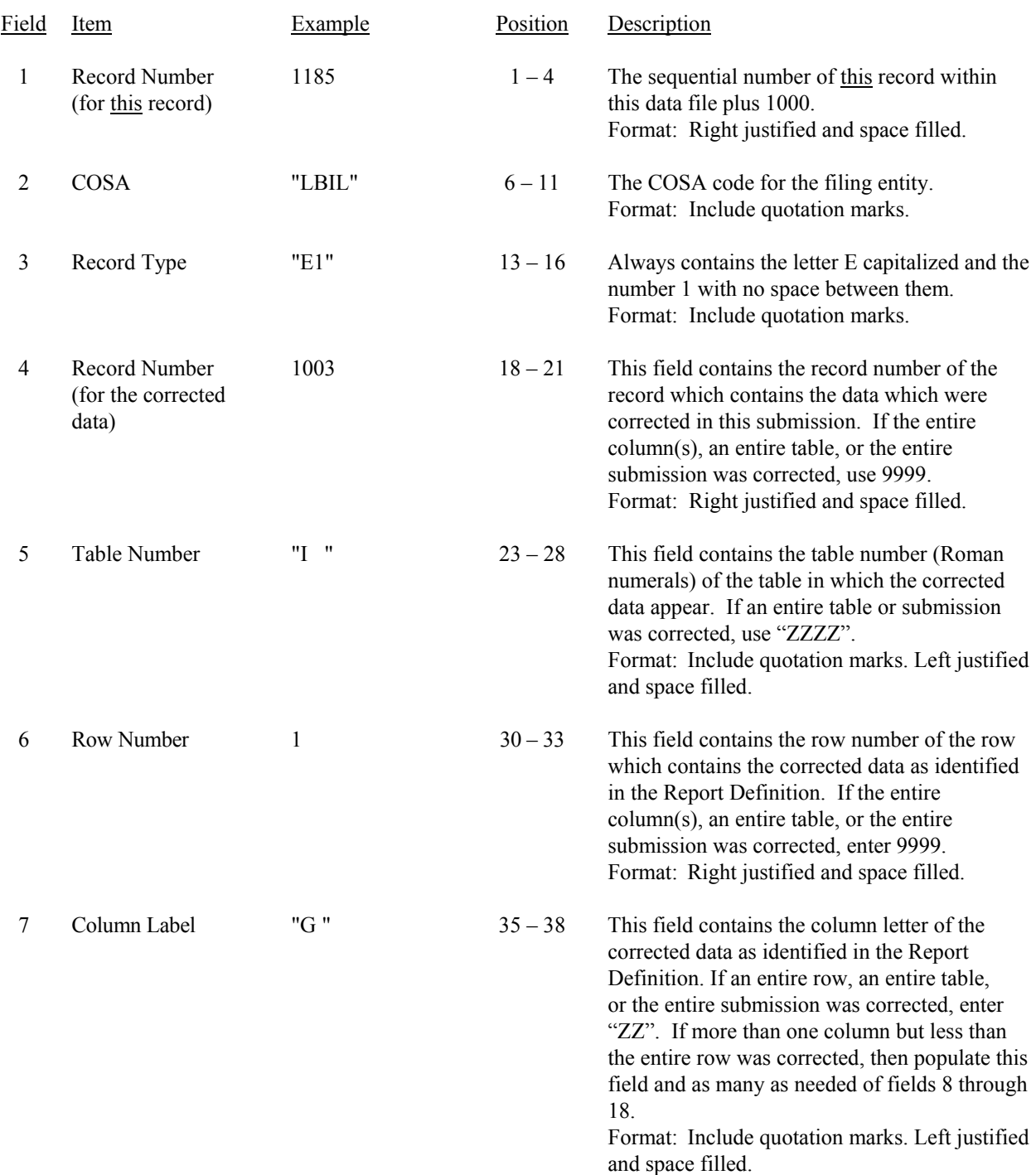

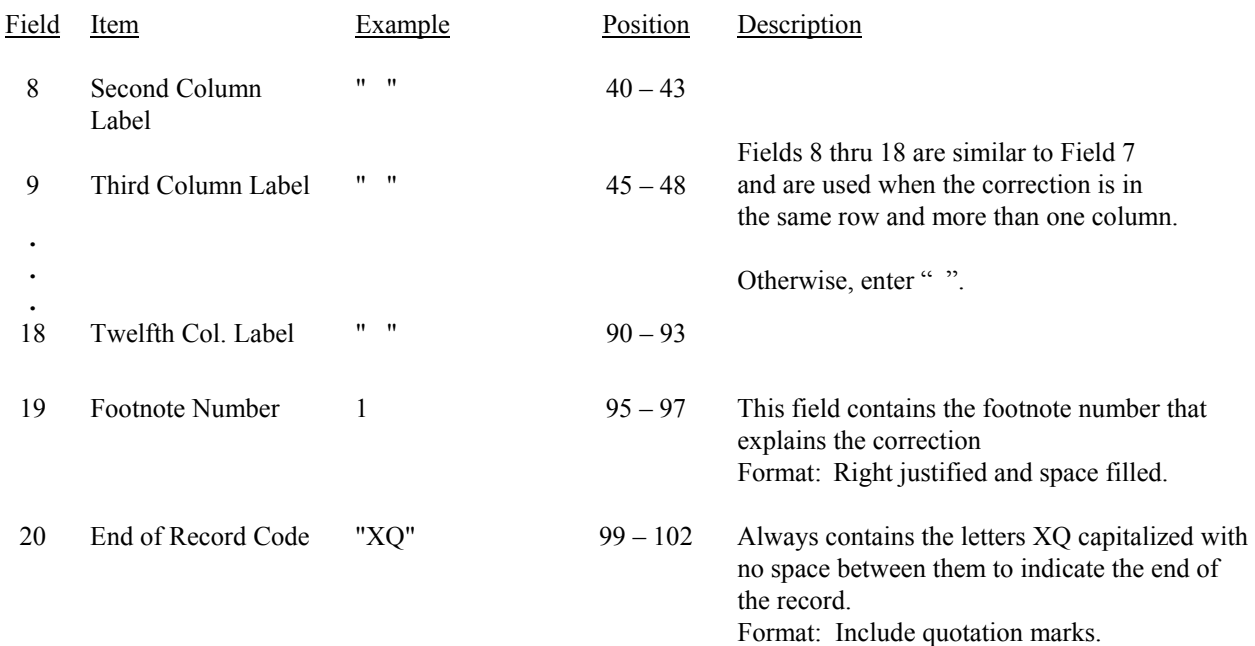

## RECORD TYPE E1 - ERRATUM RECORD (continued)

## Note: All fields are separated by commas.

When an erratum occurs, carriers must use higher submission numbers and a new data entry date to denote a new submission.

If the data items being corrected impact other data items in the report, then those items must also be corrected and referenced. Erratum references should reflect only those items corrected in the new submission. References from prior submissions must not be included in the new submission.

 In addition to including these references in the erratum record(s) of the automated report, carriers must include a brief statement indicating the reason for the errata in the transmittal letter.

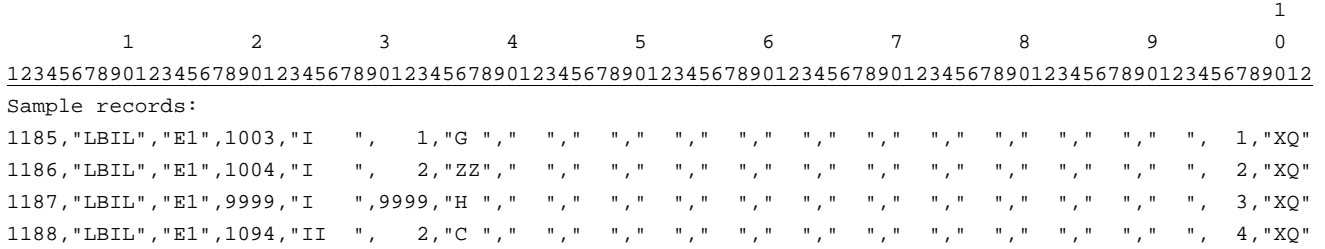

FCC Report 495A - Automated Report Specifications December 2003 Page 22 of 22

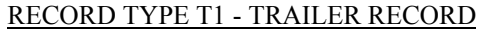

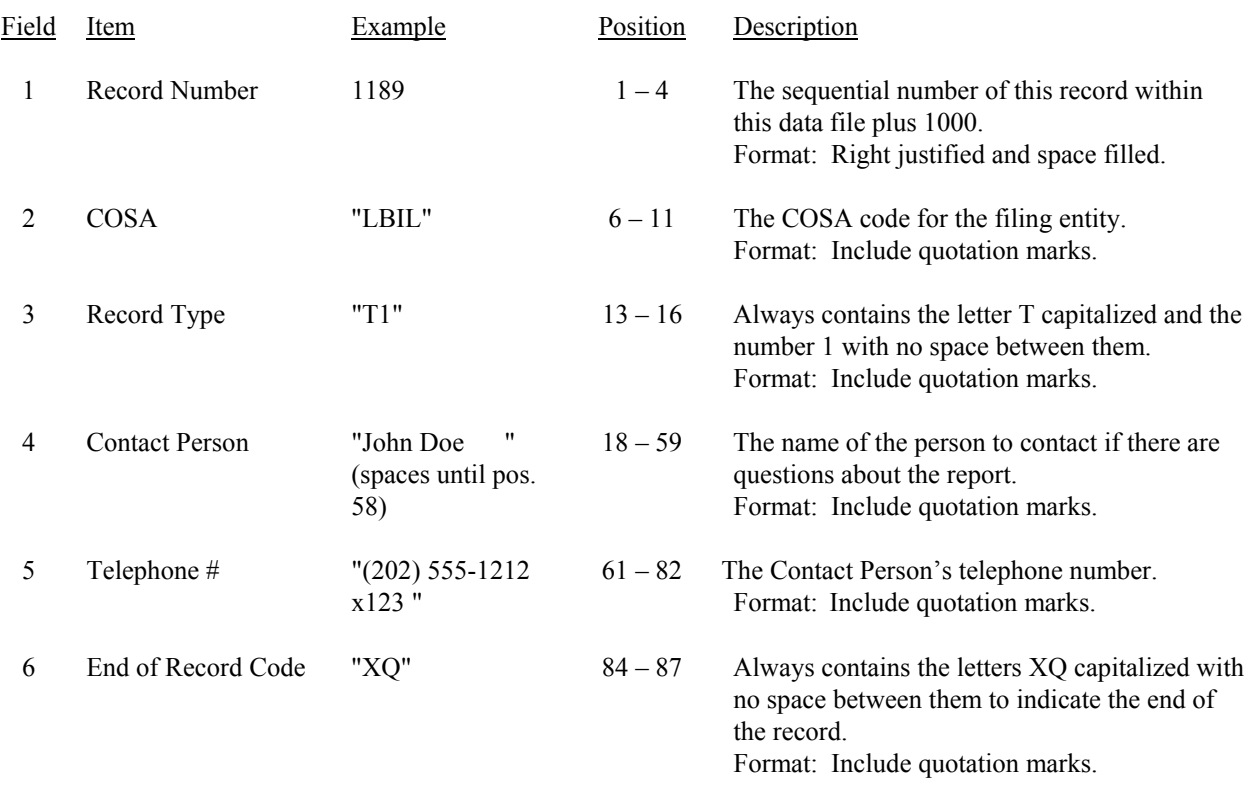

Note: All fields are separated by commas.

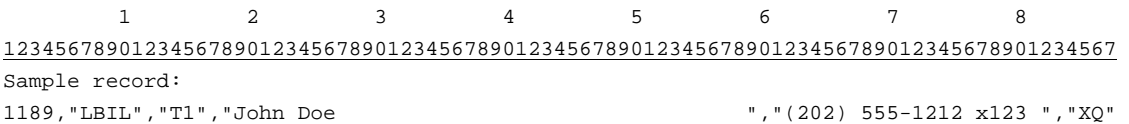